For the major Photonics is the program MATLAB R2018a required and has to be installed before start of course. The student version can be bought for CHF 119.-.

Down below, you can find a manual, how you can get the software. You need a University of Applied Sciences of the Grisons mailaddress and a valid credit card.

- Go to the website: https://ch.mathworks.com/store/link/products/student/SV
- 2. In addition to «MATLAB and Simulink Student Suite» select the modules «Simulink Design Optimization» and «Computer Vision System Toolbox».

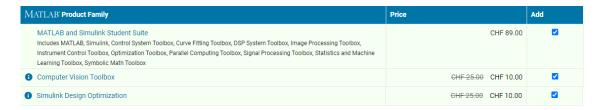

3. Click on «Add to Cart»

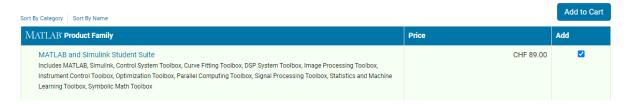

4. Check the cart and click on «Checkout».

#### New License for MATLAB Student R2018a

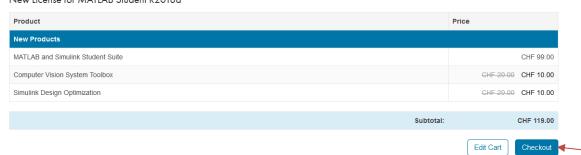

5. Click on «Create one!».

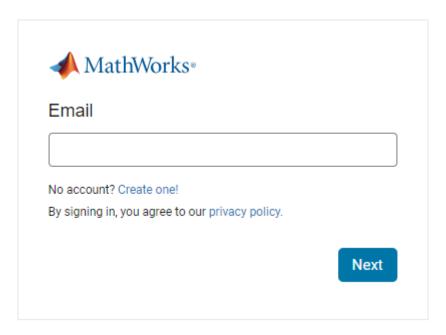

6. Input your University of Applied Sciences of the Grisons E-Mail. Choose "Switzerland" as Country.

Choose "Student".

Select "Yes".

Click on "Create".

## Create MathWorks Account

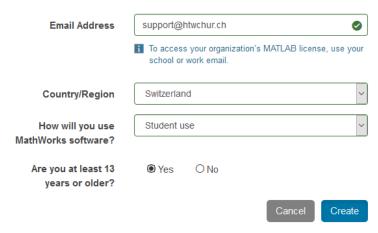

7. Input your First Name and Last Name.

Chose a password.

For "What describes your role?" select "Student (Graduate-level)".

For "Department", select "Other Sciences".

Select "Switzerland" as Country of School.

Input "University of Applied Sciences of the Grisons" as School/University.

Leave the field "Activation Key..." empty.

Put the tick on «I accept the Online Services Agreement».

Click on "Create".

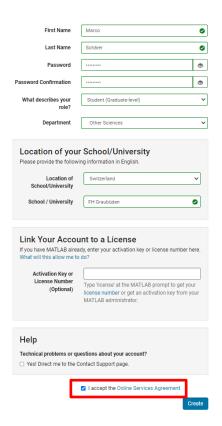

8. Click on «Continue».

### Terms for Student Use of MathWorks Software

This Student License is for use by students on student-owned hardware to meet course requirements and perform academic research at degree-granting institutions only. It is not available for government, commercial, or other organizational use.

If you are using the software at a company or government lab, as an instructor at a university, for research, or for commercial or industrial purposes, please choose another license option.

All users of MATLAB Student and MATLAB and Simulink Student Suite are required to activate their software using their MathWorks Account.

By clicking on the "Continue" button below, you confirm that you are eligible for Student use pricing.

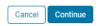

O Secure Checkout

Order Information
Subtotal CH

CHF 109.00

The product pricing applies for purchase and use in Switzerland. For pricing in other regions contact sales. The product price does not include sales, use, excise, value-added, or other taxes. Any applicable taxes, duties, levies, assessments and governmental charges payable in connection with this purchase will be assessed on the order.

9. Enter the address that corresponds to the credit card. Click on "Continue".

#### Address of Use

Provide the location where this software will be used.

\* Indicates Required Information

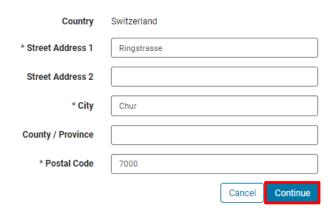

10. Input your billing address and click «Continue».

# **Billing Information**

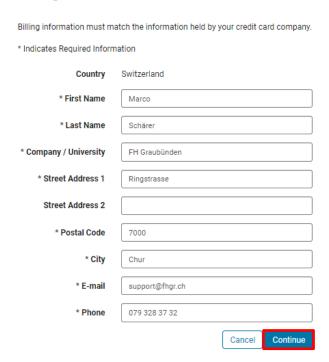

11. Enter your credit card information and click on «Continue» to complete the purchase.

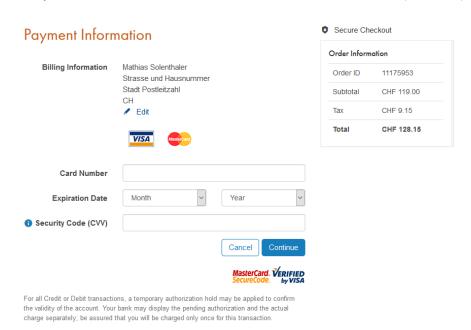